## **Simulation d'un digicode par Réalité Augmentée** \*

Par RA, on fait apparaître un digicode. L'utilisateur doit taper le bon code pour déclencher une action «BRAVO» (déclenchement d'une vidéo, affichage d'un texte ...). En cas d'erreur , il doit recommencer depuis le début.

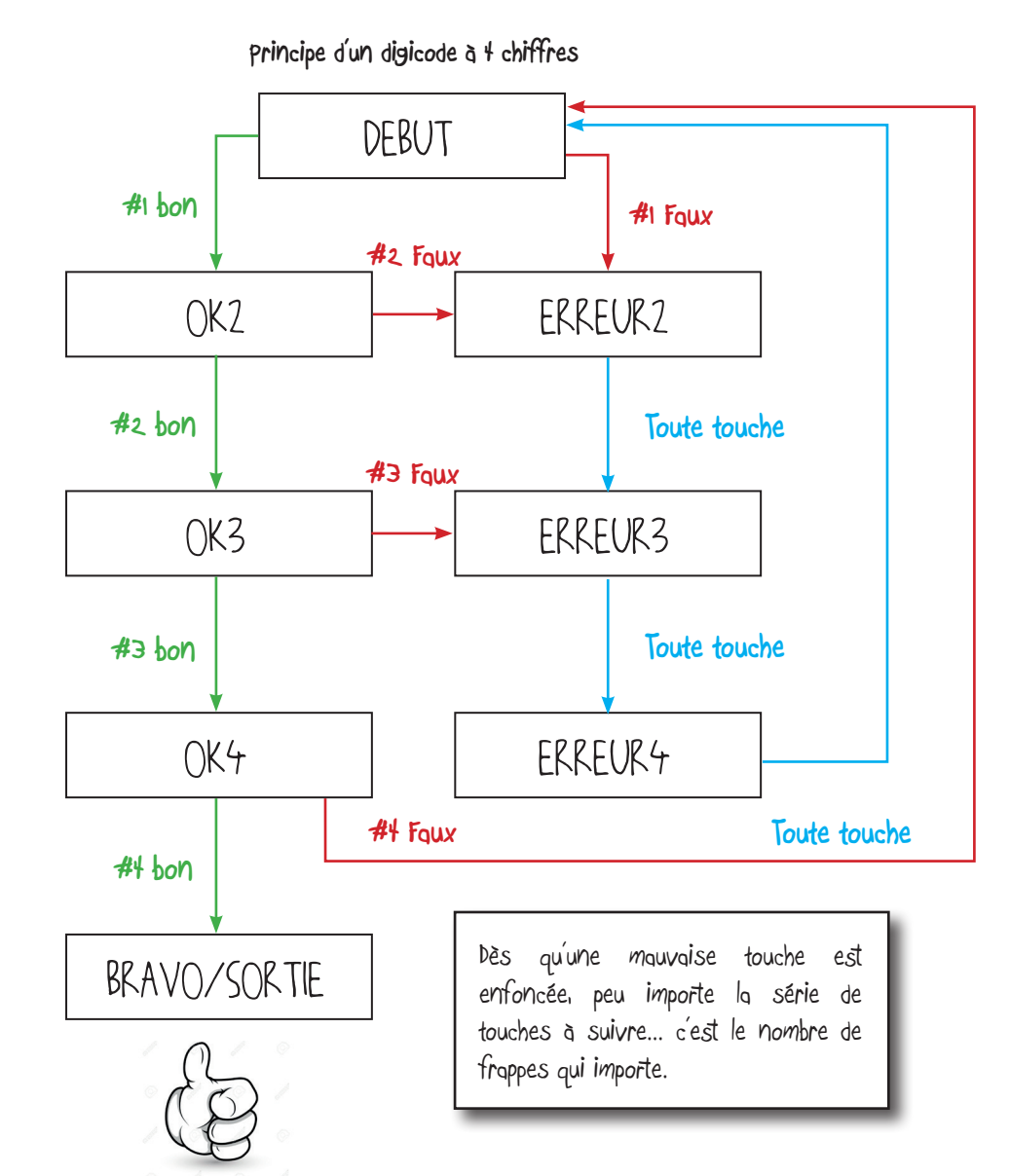

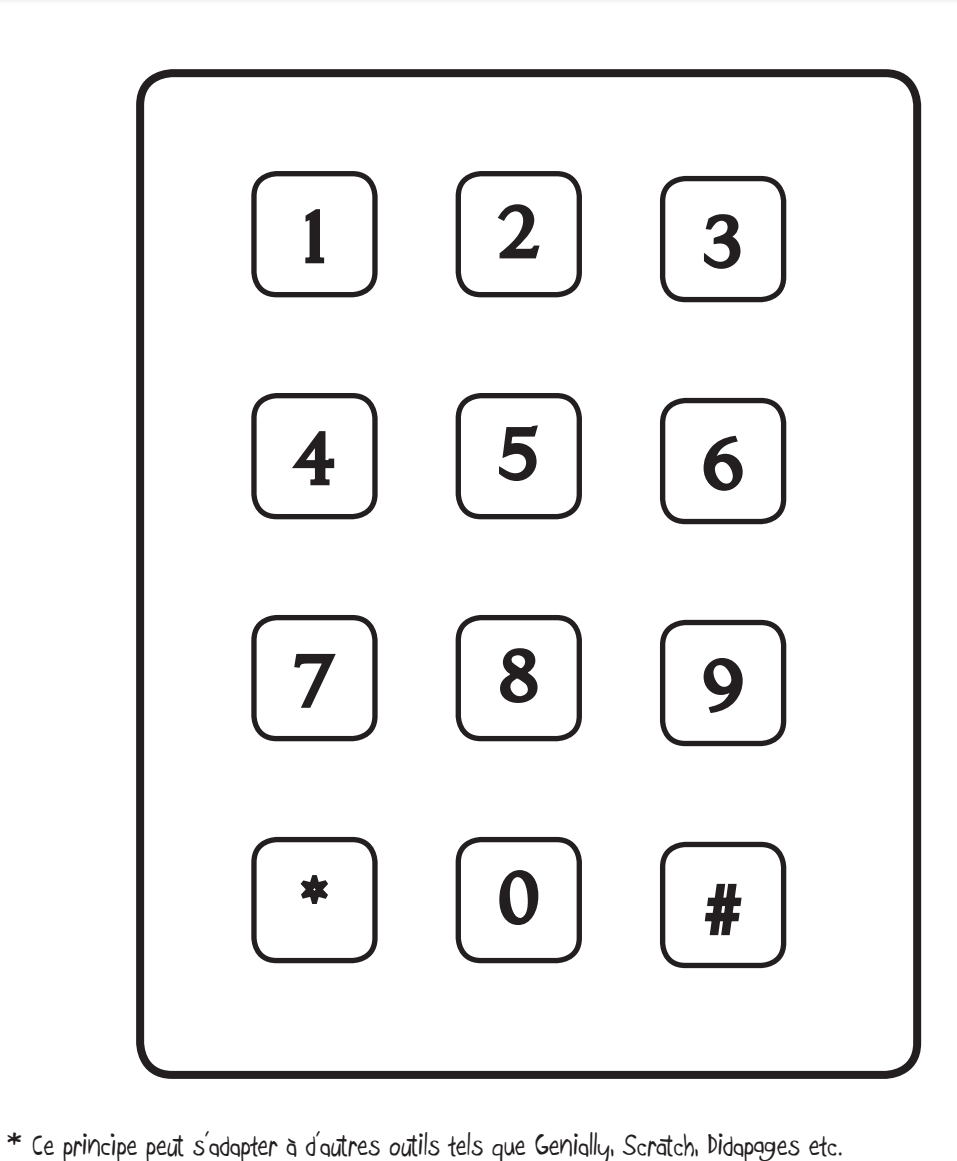

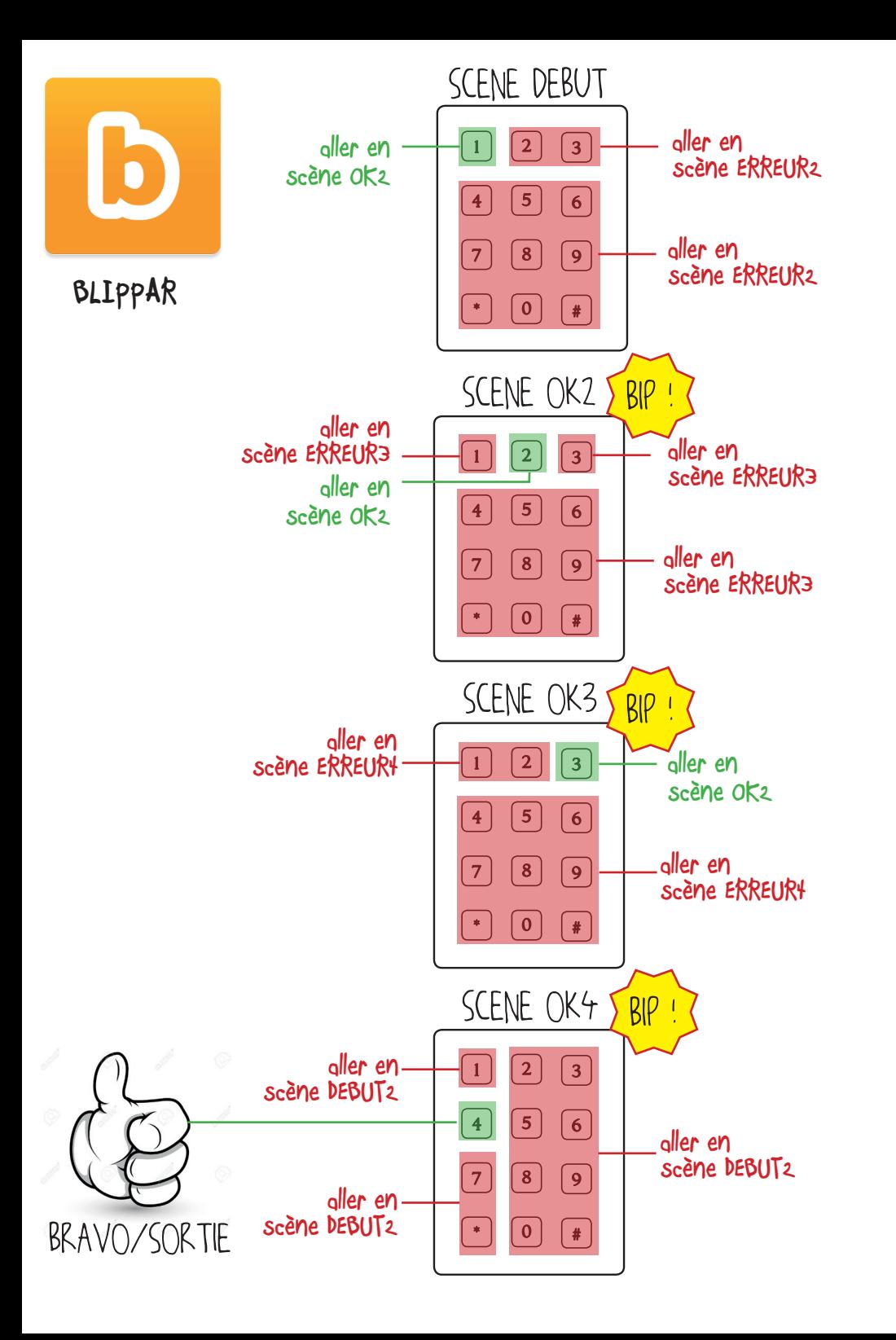

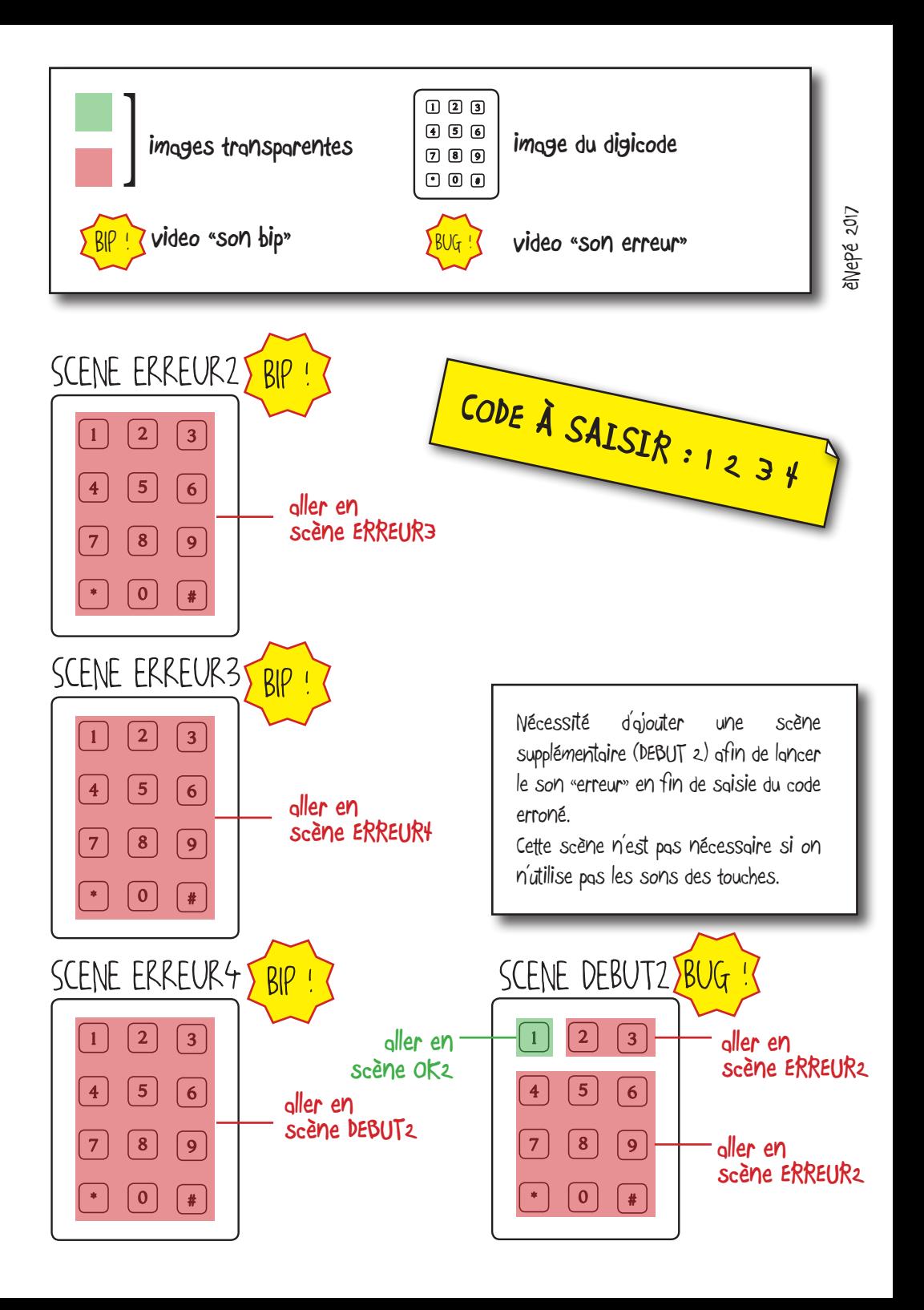

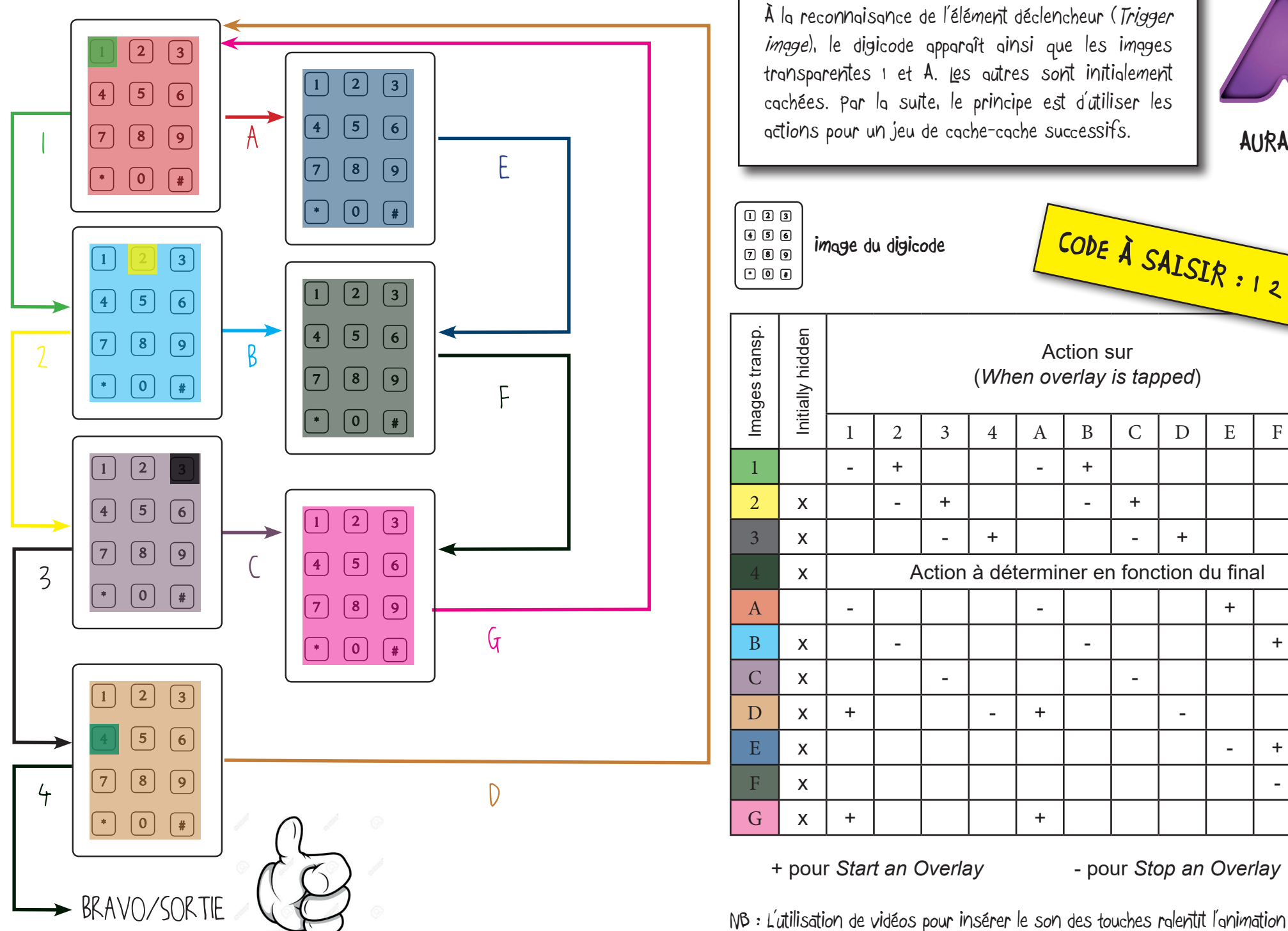

1 2 3 4 5 6 7 8 9 \* 0 # **image du digicode** Images transp. Initially hidden Action sur (*When overlay is tapped* ) 1 2 3 4 A B C D E F G 1 - + - + 2 x - + - + 3 x - + - + 4  $x \mid$  Action à déterminer en fonction du final A - - + B x - -  $+$ C x - - + D x + - + - E x - + F x - + G x + + - A la reconhaisance de l'élément déclencheur (Trigger<br>
Aronsparent an Overlayer an Overlayer and the primage du digitode<br>
exchées. Par la suite, le primage et d'utiliser les<br>
antions pour un jeu de cache-cache successifs.<br> image), le digicode apparaît ainsi que les images transparentes 1 et A. Les autres sont initialement cachées. Par la suite, le principe est d'utiliser les actions pour un jeu de cache‑cache successifs. **AURASMA CODE À SAISIR : 1 2 3 4**